24/08/2017 Imprimir PTD 2017

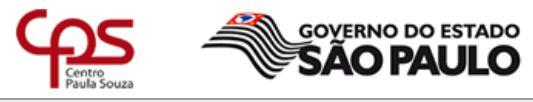

Unidade de Ensino Médio e Técnico - CETEC

# Plano de Trabalho Docente - 2017

### Ensino Técnico

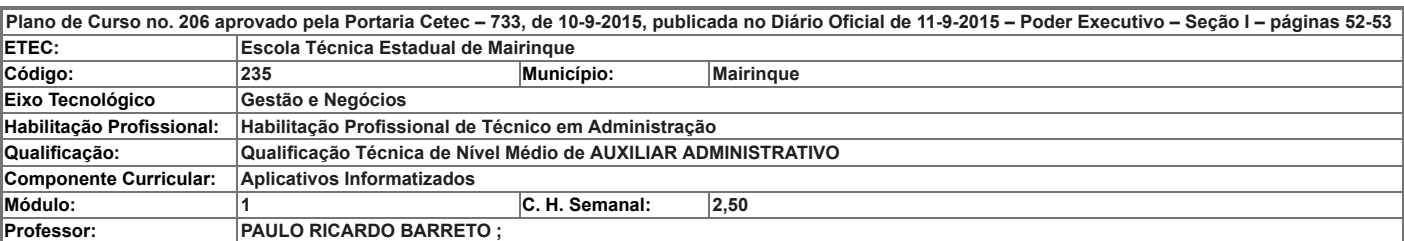

– Atribuições e atividades profissionais relativas à qualificação ou à habilitação profissional, que justificam o desenvolvimento das competências previstas nesse componente curricular.

E – UTILIZAR A INFORMÁTICA COMO FERRAMENTA ESSENCIAL AO FUNCIONAMENTO DAS DIVERSAS FUNÇÕES ADMINISTRATIVAS Utilizar os recursos da informática na elaboração de planejamentos nas rotinas administrativas. Preparar planilhas. Elaborar apresentações. Utilizar equipamentos e softwares para a comu

Executar tarefas pertinentes à área de atuação, utilizando-se de equipamentos e programas de informática.

#### II – Competências, Habilidades e Bases Tecnológicas do Componente Curricular

#### Competências

1. Analisar sistemas operacionais e programas de aplicação necessários à realização de atividades na área profissional.

2. Selecionar plataformas para publicação de conteúdo na Internet e gerenciamento de dados e informações.

Habilidades

- 1.1 Identificar sistemas operacionais, softwares e aplicativos úteis para a área.
- 1.2 Operar sistemas operacionais básicos.
- 1.3 Utilizar aplicativos de informática gerais e específicos para desenvolvimento das atividades na área.
- 1.4 Pesquisar novas ferramentas e aplicativos de informática para a área.
- 2.1 Utilizar plataformas de desenvolvimento de web sites, blogs e redes sociais, para publicação de conteúdo na Internet.
- 2.2 Identificar e utilizar ferramentas de armazenamento de dados na nuvem.

Bases Tecnológicas

- 1. Fundamentos de Sistemas Operacionais:
- 1.1 Tipos
- 1.2 Características
- 1.3 funções básicas.
- 2. Fundamentos de aplicativos de Escritório:
- 2.1 Ferramentas de processamento e edição de textos:
- 2.1.1 formatação básica
- 2.1.2 organogramas
- 2.1.3 desenhos
- 2.1.4 figuras
- 2.1.5 mala direta
- 2.1.6 etiquetas
- 2.2 Ferramentas para elaboração e gerenciamento de planilhas eletrônicas:
- 2.2.1 formatação
- 2.2.2 fórmulas
- 2.2.3 funções
- 2.2.4 gráficos
- 2.3 Ferramentas de apresentações:
- 2.3.1 elaboração de slides e técnicas de apresentação.
- 3. Conceitos básicos de gerenciamento eletrônico das informações, atividades e arquivos:
- 3.1 Armazenamento em nuvem:
- 3.1.1 sincronização, backup e restauração
- 3.2 Aplicativos de produtividade em nuvem:
- 3.2.1 webmail, agenda, localização, pesquisa, notícias, fotos/vídeos, outros.
- 4. Noções básicas de redes de comunicação de dados:
- 4.1 Conceitos básicos de redes
- 4.2 Softwares, equipamentos e acessórios.
- 5. Técnicas de pesquisa avançada na web:
- 5.1 Pesquisa através de parâmetros
- 5.2 Validação de informações através de ferramentas disponíveis na Internet.
- 6. Conhecimentos básicos para publicação de informações na Internet:
- 6.1 Elementos para construção de um site ou blog
- 6.2 Técnicas para publicação de Informações em redes sociais:
- 6.2.1 privacidade e segurança

### III – Procedimento Didático e Cronograma de Desenvolvimento

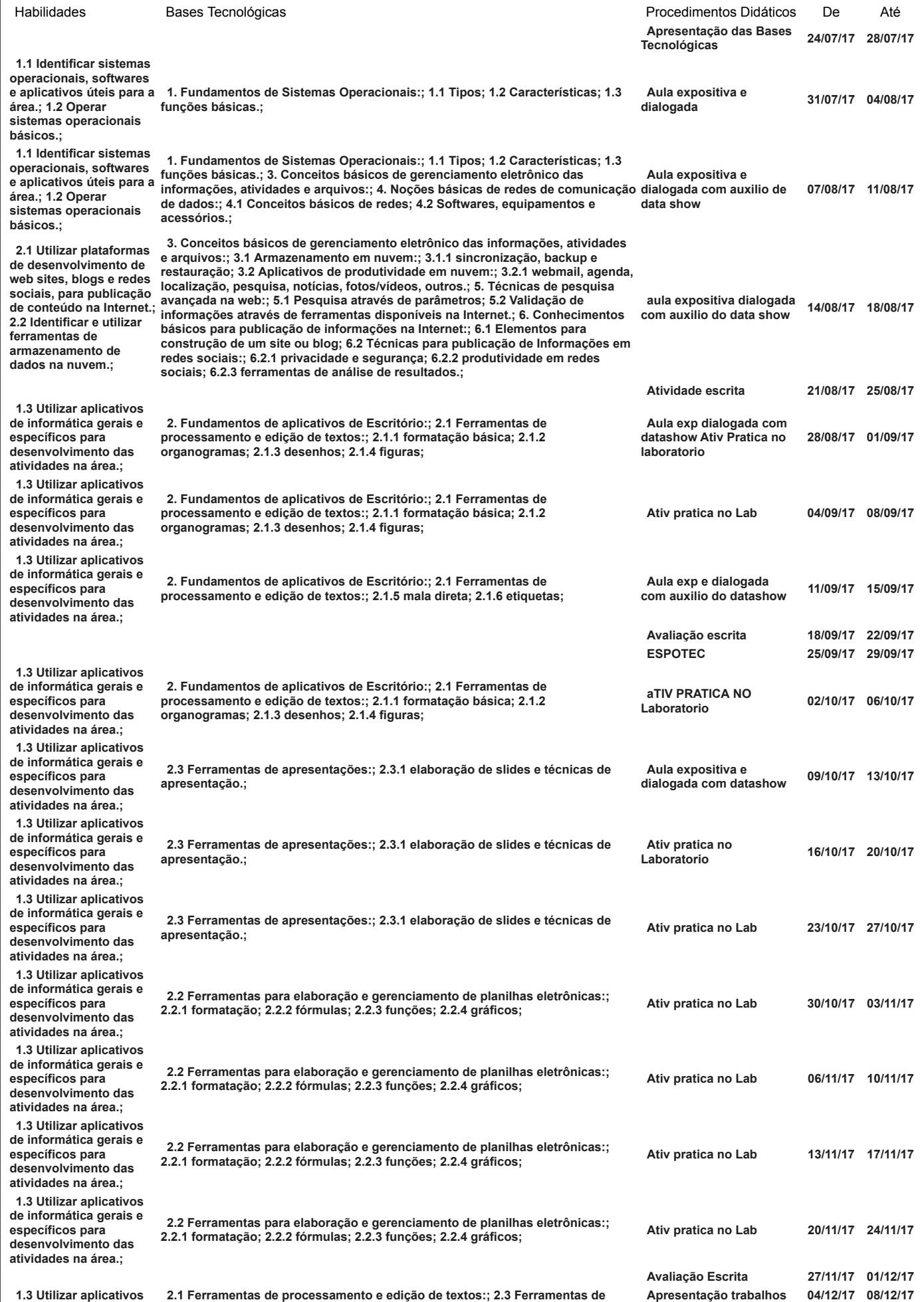

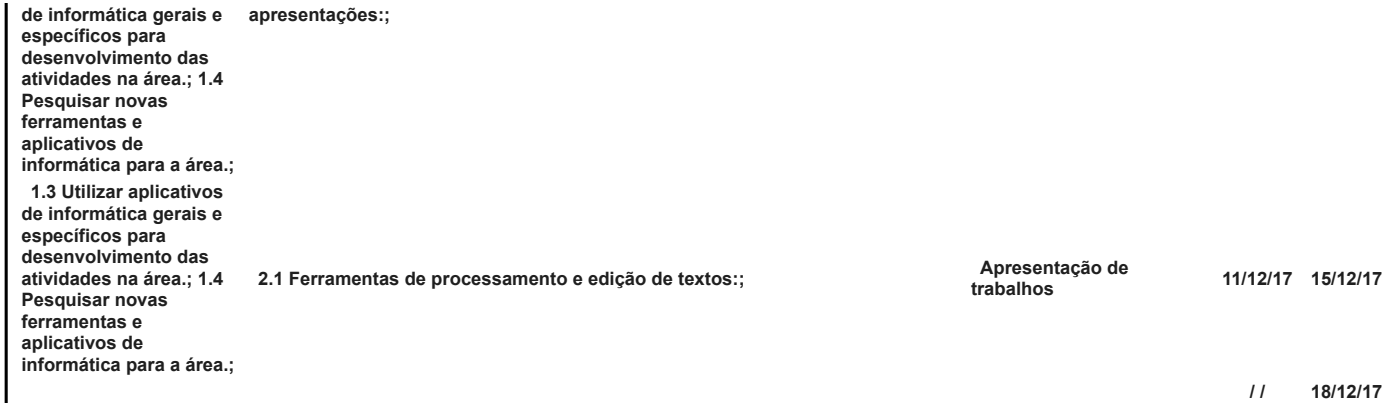

### IV - Plano de Avaliação de Competências

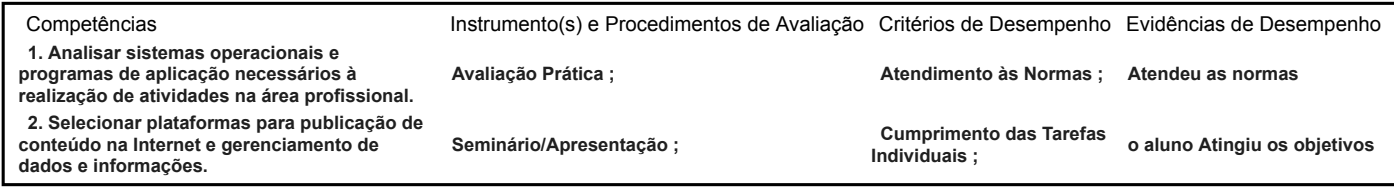

### V – Plano de atividades docentes

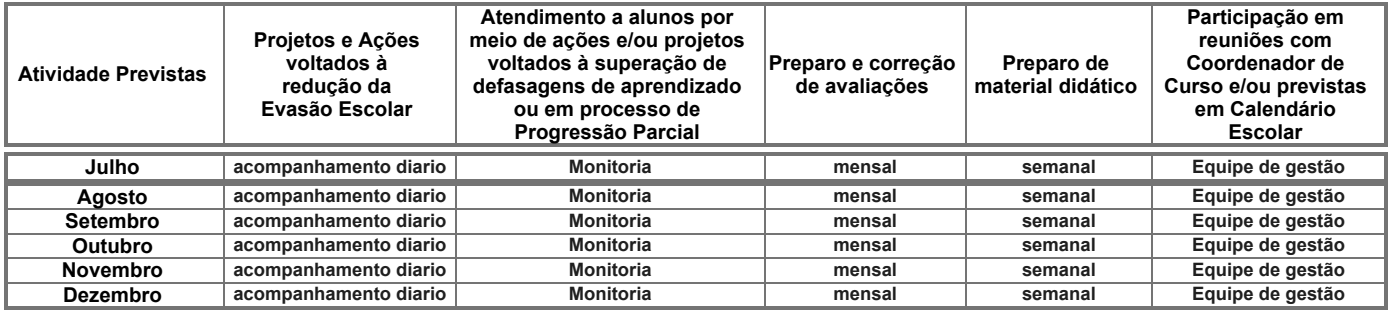

#### VI – Material de Apoio Didático para Aluno (inclusive bibliografia)

- Apostila de exercícios propostos pelo professor. - Microcomputadores; Projetor Multimídia. - Internet – Sites especializados - One Drive – Microsoft -Chaves, Eduardo O. Campos; Carnevalli, Adriana Ap. – Informática I – Programa Profissão – São Paulo, 2003

-Silva, Mário Gomes – Terminologia Básica (Windows XP, Word 2007, Excel 2007, Access 2007, Power Point 2007). Editora Érica. 1ª Edição. São Paulo, 2008.

\_ Rodrigues, Luciene Cavalcanti; Lemos, João Paulo – Informática Sistemas Operacionais e Softwares Aplicativos – Parte I e II. Fundação Padre Anchieta. São Paulo, 2010;

apostila confeccionada pelo professor livros variados de apoio sobre word, excell, power point e ABNT

Apostila do professor. Textos da área

Apostila elaborada pelo professor

Apostilas da Fundação Bradesco. HADDAD, R. I. Crie planilhas inteligentes com o Microsoft Office Excel 2003. 1. ed. São Paulo: Érica, 2004 Apostilas de domínio público.

ARROYO, Gisele Magalhães; CARNEVALLI, Adriana Aparecida . Excel 2003 – Editor Komedi

ARROYO, Gisele Magalhães; CARNEVALLI, Adriana Aparecida. Microsoft Excel 2003. Campinas: Komedi, 2006. 112 p. Padrão

BARRIVIERA, Rodolfo; OLIVEIRA, Eder Diego de. Introdução à Informática. 1ª Edição. Curitiba: LT, 2012.

Coleção Prática Windows, Word, Excel. – Ed. Terra – 2004.

DEMETRIO, Rinaldo. Internet. Editora Érica. MANZANO, André Luiz N. G., REIS, Álvaro. Estudo Dirigido de Excel. Editora Érica. MANZANO, André Luiz N. G., MANZANO, Maria Izabel N.G.. Estudo Dirigido de Word. Editora Érica. MANZANO, André Luiz N. G., Estudo Dirigido de PowerPoint. Editora Érica. MANZAN

DEMETRIO, Rinaldo. Internet. Editora Érica.

Exercícios elaborados, apostilas, vídeos, estudos de casos.

Informática: Conceito e Aplicações - 1 edição - SP Érika, 2004 - Pio Armando Benini Filho / Marcelo Marçula

Informática: Conceitos e Aplicações - 1 edição - SP Érica, 2004 - Pio Armando Benini Filho / Marcelo Marçula

Introdução à informática - Rodolfo, Oliveira, eder diego de, 1 edição - Curitiba: LT, 2012 - Barriviera

Introdução à Informática - Rodolfo, Oliveira, Eder Diego de, 1 edição - Curitiba: LT, 2012 - Barriviera

SILVA, Mario Gomes da. Informática - Terminologia - Microsoft Windows 7 - Internet - Segurança - Microsoft Office Word 2010. São Paulo: Érica, 2010.

SILVA, Mário Gomes. Informática: terminologia básica – Microsoft Windows XP – Microsoft Word 2007 – Microsoft Office Excel 2007 – Microsoft Office Access 2007 – Microsoft Office PowerPoint 2007. 2ª ed.. São Paulo: Érica, 2009

SILVA, Mario Gomes. Terminologia Básica Windows, Word, Excel e Power Point.1 ed. Editora: Érica, 238 p.

Site oficial Microsoft Ajuda do Pacote Office. Apostila de apoio sala aberta: www.salaaberta.com.br

Softwares: sistema operacional (MS-Windows), navegador para Internet (MS-Explorer ou Mozila Firefox), planilha eletrônica (MS-Excel) e banco de dados (MS-Access)

TANENBAUM, A. S. Sistemas Operacionais Modernos. Rio de Janeiro: Prentice-Hall, 1995.

#### VII – Propostas de Integração e/ou Interdisciplinares e/ou Atividades Extra

Atividade Extra

## Propostas de Integração e/ou Interdisciplinares VIII – Estratégias de Recuperação Contínua (para alunos com baixo rendimento/dificuldades de aprendizagem) Atividade práticas com o auxílio do Projeto Monitoria, com o aluno monitor acompanhando os discentes com dificuldades de aprendizagem. Vídeo aulas sobre os programas aplicativos para os alunos com dificuldades de aprendizagem, e atividades extras para fixação dos temas apresentado nas vídeo aulas. IX – Identificação:<br>Nome do Professor Nome do Professor PAULO RICARDO BARRETO ;<br>Assinatura Assinatura Data 10/08/2017 X – Parecer do Coordenador de Curso: Nome do Coordenador: Assinatura: Data: 18/08/17 Data e ciência do Coordenador Pedagógico XI - Replanejamento

Data Descrição

Imprimir